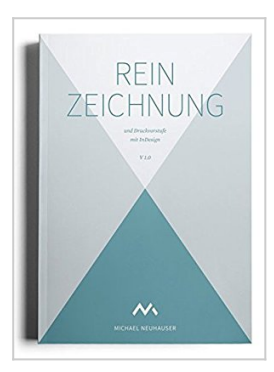

## **Reinzeichnung und Druckvorstufe mit InDesign**

Michael Neuhauser

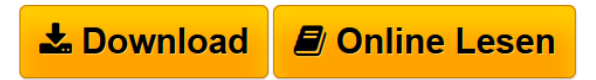

**Reinzeichnung und Druckvorstufe mit InDesign** Michael Neuhauser

**[Download](http://bookspode.club/de/read.php?id=3000497579&src=fbs)** [Reinzeichnung und Druckvorstufe mit InDesign ...pdf](http://bookspode.club/de/read.php?id=3000497579&src=fbs)

**[Online Lesen](http://bookspode.club/de/read.php?id=3000497579&src=fbs)** [Reinzeichnung und Druckvorstufe mit InDesign ...pdf](http://bookspode.club/de/read.php?id=3000497579&src=fbs)

## **Reinzeichnung und Druckvorstufe mit InDesign**

Michael Neuhauser

**Reinzeichnung und Druckvorstufe mit InDesign** Michael Neuhauser

## **Downloaden und kostenlos lesen Reinzeichnung und Druckvorstufe mit InDesign Michael Neuhauser**

Was bedeutet Reinzeichnung?

Haben Sie ein Print-Layout in InDesign erstellt, müssen Sie das Dokument anschließend in eine druckfähige und optisch einwandfreie Form bringen. Diesen Arbeitsschritt nennt man Reinzeichnung. Über den Autor und weitere Mitwirkende

Als gelernter Mediengestalter ist Michael Neuhauser seit 2007 selbstständig für Unternehmen und Agenturen in den Bereichen Konzeption, Gestaltung, Bildbearbeitung und Reinzeichnung tätig.

Download and Read Online Reinzeichnung und Druckvorstufe mit InDesign Michael Neuhauser #RH1PBJMWLUV

Lesen Sie Reinzeichnung und Druckvorstufe mit InDesign von Michael Neuhauser für online ebookReinzeichnung und Druckvorstufe mit InDesign von Michael Neuhauser Kostenlose PDF d0wnl0ad, Hörbücher, Bücher zu lesen, gute Bücher zu lesen, billige Bücher, gute Bücher, Online-Bücher, Bücher online, Buchbesprechungen epub, Bücher lesen online, Bücher online zu lesen, Online-Bibliothek, greatbooks zu lesen, PDF Beste Bücher zu lesen, Top-Bücher zu lesen Reinzeichnung und Druckvorstufe mit InDesign von Michael Neuhauser Bücher online zu lesen.Online Reinzeichnung und Druckvorstufe mit InDesign von Michael Neuhauser ebook PDF herunterladenReinzeichnung und Druckvorstufe mit InDesign von Michael Neuhauser DocReinzeichnung und Druckvorstufe mit InDesign von Michael Neuhauser MobipocketReinzeichnung und Druckvorstufe mit InDesign von Michael Neuhauser EPub